# Tema 6: Distancias estadísticas y MDS

# (Análisis de Coordenadas Principales)

Aurea Grané Departamento de Estadística Universidad Carlos III de Madrid

#### Aurea Grané. Máster en Estadística. Universidade Pedagógica.  $\overline{3}$

#### I. Distancias para variables cuantitativas

Sean  $\mathbf{x}'_i = (x_{i1}, \ldots, x_{ip}) \mathbf{x}'_j = (x_{j1}, \ldots, x_{jp})$  las observaciones de dos objetos o individuos  $i, j$ , resultado de medir  $p$  variables  $X_1, \ldots, X_p$ sobre ellos.

La distancia euclídea

$$
\delta_E^2(i,j) = \sum_{k=1}^p (x_{ik} - x_{jk})^2 = (\mathbf{x}_i - \mathbf{x}_j)' (\mathbf{x}_i - \mathbf{x}_j),
$$

**no es recomendable** cuando las  $X_j$  son las variables originales porque:

- no es invariante frente <sup>a</sup> cambios de escala de las variables,
- presupone que las variables son incorrelacionadas <sup>y</sup> de varianza unidad.

#### Distancias estadísticas

El concepto de distancia entre objetos <sup>o</sup> individuos permite interpretar geométricamente muchas técnicas clásicas del análisis multivariante, equivalentes <sup>a</sup> representar estos objetos como puntos de un espacio métrico adecuado.

Esta interpretación es posible no solamnente cuando se dispone de variables cuantitativas, sino también, y sobretodo, cuando las variables observadas son de tipo más general, o incluso cuando no se dispone de variables propiamente dichas, siempre que tenga sentido obtener una medida de proximidad entre los objetos <sup>o</sup> individuos.

Aurea Grané. Máster en Estadística. Universidade Pedagógica.

La distancia de Minkowski

$$
\delta_{m_q}(i,j) = \left(\sum_{k=1}^p |x_{ik} - x_{jk}|^q\right)^{1/q}, \quad q > 0.
$$

Presenta los mismos inconvenientes que  $\delta_E$  ( $\delta_E = \delta_{m_2}$ ) y, además, es difícilmente euclidianizable (veremos este concepto más adelante). Casos particulares de la distancia de Minkowski son:

Distancia ciudad o de Manhattan  $(q = 1)$ 

$$
\delta_{m_1}(i,j) = \sum_{k=1}^p |x_{ik} - x_{jk}|
$$

Distancia dominante  $(q \to \infty)$ 

$$
\delta_{m_{\infty}}(i,j) = \max\{|x_{i1} - x_{j1}|, \ldots, |x_{ip} - x_{jp}|\}
$$

Distancias invariantes frente <sup>a</sup> cambios de escala:

Distancia de Canberra (modificación de la distancia ciudad):

$$
\delta_C(i,j) = \sum_{k=1}^p \frac{|x_{ik} - x_{jk}|}{|x_{ik}| + |x_{jk}|}
$$

Distancia de Karl Pearson (modificación de la distancia euclídea):

$$
\delta_K^2(i,j) = \sum_{k=1}^p \frac{(x_{ik} - x_{jk})^2}{s_k^2} = (\mathbf{x}_i - \mathbf{x}_j)' \mathbf{S}_0^{-1} (\mathbf{x}_i - \mathbf{x}_j),
$$

donde  $\mathbf{S}_0 = \text{diag}(s_1^2, \dots, s_p^2)$  es la matriz diagonal que contiene las varianzas de  $X_1, \ldots, X_p$ .

Esta expresión equivale a reescalar cada variable en unidades de desviación típica. El peso que se atribuye a la diferencia entre individuos es mayor cuanto menor es la dispersión en esa variable. Pero sigue suponiendo que las variables están incorrelacionadas.

Aurea Grané. Máster en Estadística. Universidade Pedagógica. 7

#### II. Distancias para variables binarias

Sean  $X_1, \ldots, X_p$  p variables binarias con posibles valores  $\{0, 1\}.$ Existen muchísimos coeficientes de similaridad  $s_{ij}$  entre dos  $\text{individuals } i, j, \text{ calculados a partir de las frecuencias:}$ 

 $a = \text{``n'umero de variables con respuesta 1 en ambos individuos''},$  $b$  = "número de variables con respuesta 0 en el individuo  $i$  y con respuesta <sup>1</sup> en el individuo j",

 $c = \text{``n'umero de variables con respuesta 1 en el individuo } i y \text{ con}$ respuesta <sup>0</sup> en el individuo j",

 $d = \text{``n'umero de variables con respuesta 0 en ambos individuos''}.$ 

Observad que  $a + b + c + d = p$ .

Distancia de Mahalanobis:

$$
\delta_M^2(i,j) = (\mathbf{x}_i - \mathbf{x}_j)' \mathbf{S}^{-1} (\mathbf{x}_i - \mathbf{x}_j),
$$

donde  $S$  es la matriz de covarianzas de la matriz de datos  $X$ . Es adecuada como medida de discrepancia entre datos, porque

- es invariante frente <sup>a</sup> transformaciones lineales no singulares de las variables,
- $\delta_E = \delta_M$  cuando  $\mathbf{S} = \mathbf{I}$ , y  $\delta_K = \delta_M$  cuando  $\mathbf{S} = \text{diag}(s_1^2, \dots, s_p^2)$ ,
- tiene en cuenta las correlaciones entre las variables. Por ejemplo, no aumenta por el simple hecho de aumentar el número de variables observadas, sino que solamente aumentará cuando las nuevas variables no sean redundantes con respecto de la información aportada por las anteriores.

Aurea Grané. Máster en Estadística. Universidade Pedagógica

Algunos coeficientes de similaridad son:

Sokal y Michaeler: 
$$
s_{ij} = \frac{a+d}{p}
$$
, Jaccard:  $s_{ij} = \frac{a}{a+b+c}$ .

Aplicando uno de estos coeficientes <sup>a</sup> un conjunto de <sup>n</sup> objetos se obtiene una matriz de similaridades  $S = (s_{ij})_{n \times n}$ .

Ejemplo 1: Se han medido <sup>6</sup> variables sobre <sup>3</sup> individuos:

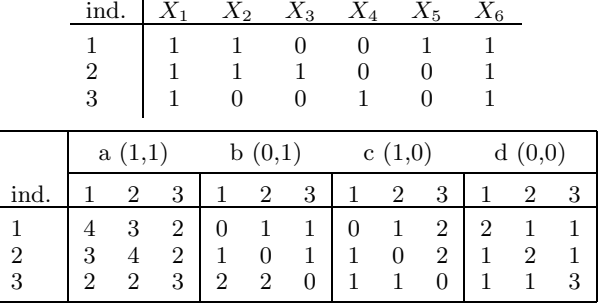

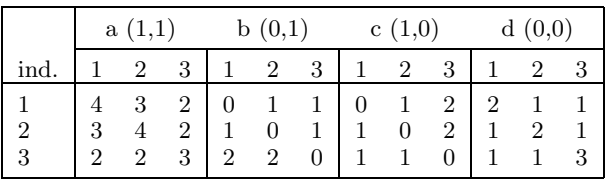

La matrices de similaridades de Sokal <sup>y</sup> Michener <sup>y</sup> de Jaccard son:

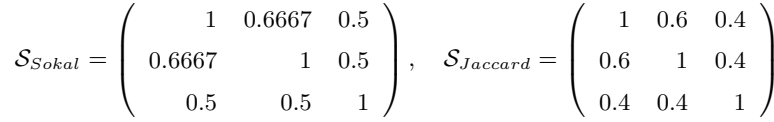

Aurea Grané. Máster en Estadística. Universidade Pedagógica. 11

#### Ejemplo 2. Problema 5.3

La siguiente tabla contiene las proporciones génicas observadas entre <sup>10</sup> poblaciones.

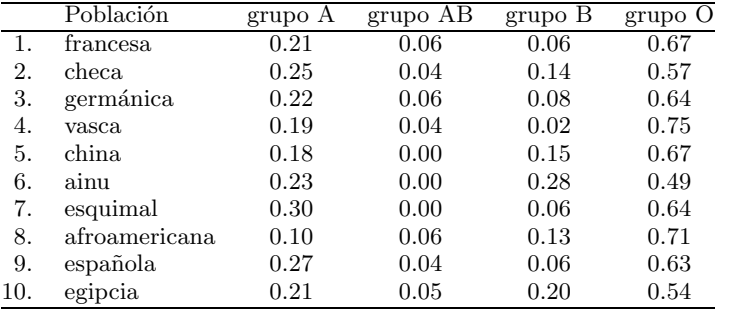

Observad que las filas suman 1.

#### III. Distancias para variables categóricas

Se mide una variable categórica nominal con  $k$  estados excluyentes sobre una muestra de  $n = n_1 + \ldots + n_g$  individuos provenientes de g poblaciones diferentes. Se desea obtener una medida de disimilaridadentre estas poblaciones.

En estas condiciones, el vector de frecuencias de cada población  **para**  $\alpha = 1, ..., g$ **, tiene una distribución** conjunta multinomial con parámetros  $(n_{\alpha}, \mathbf{p}_{\alpha})$ , donde  $n_{\alpha} = n_{\alpha 1} + \ldots + n_{\alpha k}$  y  $\mathbf{p}_{\alpha} = (p_{\alpha 1}, \ldots, p_{\alpha k})$  es el vector de probabilidades de los  $k$  estados en la población  $\alpha$  (con  $p_{\alpha 1} + \ldots + p_{\alpha k} = 1$ ).

Aurea Grané. Máster en Estadística. Universidade Pedagógica. (12)

Dos medidas de disimilaridad para este tipo de variables son:

la distancia de Bhattacharyya, conocida en genética como distancia de Cavalli-Sforza:

$$
d_{ij}^2 = \arccos\left(\sum_{l=1}^k \sqrt{p_{il} p_{jl}}\right)
$$

<sup>y</sup> la distancia de Balakrishnan-Sanghvi:

$$
d_{ij}^2 = 2\sum_{l=1}^{k} \frac{(p_{il} - p_{jl})^2}{p_{il} + p_{jl}}
$$

Para los datos del ejemplo 2, la matriz de cuadrados de distancias de Bhattacharyya es:

<sup>0</sup> 0.1567 0.0435 0.1246 0.2863 0.3966 0.2622 0.1850 0.0800 0.2204 0.1567 <sup>0</sup> 0.1156 0.2665 0.2240 0.2605 0.2476 0.2093 0.1364 0.0897 0 0.1660 0.2715 0.3636 0.2608 0.1769 0.0778 0.1787<br>50 0.0000 0.3221 0.4732 0.2607 0.2555 0.1517 0.3359 0.1246 0.2665 0.1660 0.0000 0.3221 0.4732 0.2607 0.2555 0.1517 0.3359 0.2863 0.2240 0.2715 0.3221 <sup>0</sup> 0.1933 0.1896 0.2710 0.2653 0.2491 0.3966 0.2605 0.3636 0.4732 0.1933 <sup>0</sup> 0.3101 0.3701 0.3642 0.2422 0.2622 0.2476 0.2608 0.2607 0.1896 0.3101 <sup>0</sup> 0.3608 0.2024 0.3226 0.1850 0.2093 0.1769 0.2555 0.2710 0.3701 0.3608 0.0000 0.2438 0.1997<br>0.0800 0.1364 0.0778 0.1517 0.2653 0.3642 0.2024 0.2438 0.0.2211 0.0800 0.1364 0.0778 0.1517 0.2653 0.3642 0.2024 0.2438 <sup>0</sup> 0.2211 0.2204 0.0897 0.1787 0.3359 0.2491 0.2422 0.3226 0.1997 0.2211 <sup>0</sup>

Los individuos más cercanos (según la distancia de Battacharyya medida sobre sus proporciones génicas) son las poblaciones francesa y *germánica* con  $\delta_{1,3}^2 = 0.0435$ , mientras que los más alejados son las poblaciones vasca y ainu con  $\delta_{4,6}^2 = 0.4732$ .

#### IV. Distancias para variables mixtas

Se dispone de un conjunto de datos mixto, es decir, un conjunto de individuos sobre los que se han observado tanto variables cuantitativas como cualitativas (o categóricas).

Se define la distancia de Gower como  $d_{ij}^2 = 1 - s_{ij}$ , donde

$$
s_{ij} = \frac{\sum_{h=1}^{p_1} (1 - |x_{ih} - x_{jh}|/G_h) + a + \alpha}{p_1 + (p_2 - d) + p_3} \tag{1}
$$

es el coeficiente de similaridad de Gower,  $p_1$  es el número de variables cuantitativas continuas,  $p_2$  es el número de variables binarias,  $p_3$  es el número de variables cualitativas(no binarias),  $a$  es el número de coincidencias  $(1, 1)$  en las variables binarias,  $d$  es el número de coincidencias  $(0, 0)$  en las variables binarias,  $\alpha$  es el número de coincidencias en las variables cualitativas (no binarias) y  $G_h$  es el rango (o recorrido) de la h-ésima variable cuantitativa.

Aurea Grané. Máster en Estadística. Universidade Pedagógica. 15

Ejemplo 3. Problema 5.5: Siete variables observadas sobre <sup>50</sup> jugadores de la liga española de fútbol 2006/07.

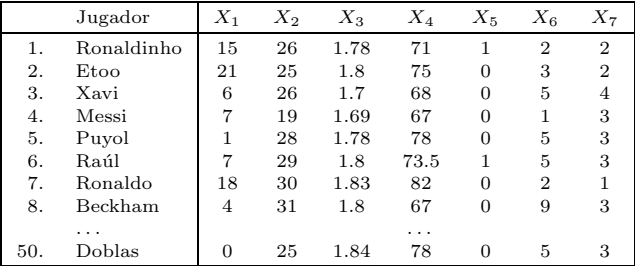

 $X_1$  =número de goles marcados,  $X_2$  =edad (años),  $X_3$  =altura (m),

 $X_4$  =peso (kg),  $X_5$  =pierna buena del jugador (1 =derecha, 0 =izquierda),

 $X_6$  =nacionalidad (1 =Argentina, 2 =Brasil, 3 =Camerun, 4 =Italia,

 $5 =$ España,  $6 =$ Francia,  $7 =$ Uruguay,  $8 =$ Portugal,  $9 =$ Inglaterra),

 $X_7$  =tipo de estudios (1 =sin estudios, 2 =básicos, 3 =medios,

 $4 =$ superiores).

Aurea Grané. Máster en Estadística. Universidade Pedagógica. 16

#### Propiedades generales de las Distancias

 $\delta : \mathcal{E} \times \mathcal{E} \to \mathbb{R}_+$  es una *disimilaridad* o *casi-métrica* si

- $\forall i, j, \quad \delta_{ij} = \delta_{ji},$
- $\forall i, \quad \delta_{ii} = 0.$

Una *semi-métrica* es una disimilaridad tal que

•  $\forall i, j, k, \quad \delta_{ij} \leq \delta_{ik} + \delta_{kj}.$ 

Una *métrica* es una semi-métrica que cumple

•  $\forall i, j, \quad \delta_{ij} = 0 \Leftrightarrow i = j.$ 

La palabra *distancia* puede hacer referencia tanto a una métrica como a una semi-métrica.

#### Propiedades generales de las Similaridades

- $s : \mathcal{E} \times \mathcal{E} \rightarrow \mathbb{R}$  es una *similaridad* si
- $\forall i, j, \quad 0 \leq s_{ij} \leq s_{ii} = 1,$
- $\forall i, j, \quad s_{ij} = s_{ji}.$

La transformación  $\delta_{ij}^2 = s_{ii} + s_{jj} - 2 s_{ij}$  permite obtener una distancia  $\delta$  de forma natural a partir de una similaridad  $s$ . En notación matricial.

$$
\mathbf{D}^{(2)}=2\left(\mathbf{1}\,\mathbf{1}'-\mathcal{S}\right),\,
$$

donde  $S$  es la matriz de similaridades y  $\mathbf{D}^{(2)}$  denota la matriz de cuadrados de distancias.

#### Aurea Grané. Máster en Estadística. Universidade Pedagógica. 19

 $:$ Cuando una distancia es euclídea?

 $\mathbf{D} = (\delta_{ij})_{1 \leq i,j \leq n}$  una matriz de distancias, 1 el vector columna de unos de dimensión  $n$ , **I** la matriz identidad de dimensión  $n$ ,  $H = I - \frac{1}{n} 1 1'$  la matriz de centrado.

**Teorema 1.** La matriz de distancias **D** tiene una representación euclídea de dimensión  $p \leq n - 1$  si, y sólo si, la matriz

$$
\mathbf{B} = -\frac{1}{2}\mathbf{H}\,\mathbf{D}^{(2)}\,\mathbf{H}
$$

es semidefinida positiva con  $p = \text{rang}(\mathbf{B})$ , donde  $\mathbf{D}^{(2)}$  denota la matriz de cuadrados de distancias.

#### Escalado Multidimensional

**Objetivo:** Obtener una representación euclídea, exacta o aproximada, de los elementos de un conjunto  ${\cal E}$  de *n* objetos o individuos, a partir de una matriz de distancias **D** sobre  $\mathcal{E}$ .

Atención: No disponemos de una matriz de datos, sino de una matriz de distancias entre individuos. <sup>Y</sup> buscamos representar estos individuos en un <sup>p</sup>lano.

Representación euclídea exacta en dimensión  $p \geq 0$  de  $(\mathcal{E}, \mathbf{D})$  es un conjunto de *n* puntos  $\mathbf{x}_1, \ldots, \mathbf{x}_n$  del espacio euclídeo  $\mathbb{R}^p$ , que verifica que las distancias euclídeas entre los  $x_i$  son iguales a los elementos correspondientes de la matriz <sup>D</sup>, es decir:

$$
\delta_{i,j}^2 = \sum_{k=1}^p (x_{ik} - x_{jk})^2 = (\mathbf{x}_i - \mathbf{x}_j)'(\mathbf{x}_i - \mathbf{x}_j), \quad 1 \le i, j \le n.
$$

donde  $\delta_{i,j}$  son los elementos de la matriz  $\mathbf{D}$ .

Aurea Grané. Máster en Estadística. Universidade Pedagógica. 20

#### Obtención de las coordenadas principales

Si **B** es semidefinida positiva, entonces utilizando su descomposición espectral, podemos escribir:

$$
\mathbf{B} = \mathbf{U} \Lambda \mathbf{U}' = \mathbf{X} \mathbf{X}',
$$

siendo  $\mathbf{X} = \mathbf{U} \Lambda^{1/2}$  las *coordenadas principales*, donde  $\Lambda$  es la matriz diagonal que contiene los autovalores de <sup>B</sup>

$$
\lambda_1 \geq \lambda_2 \geq \ldots \geq \lambda_p > \lambda_{p+1} = \ldots = \lambda_n = 0,
$$

y **U** es una matriz  $n \times p$  ortogonal cuyas columnas son los autovectores de <sup>B</sup>.

Las n filas de la matriz  $X$  son las *coordenadas* de los individuos cuya matriz de distancias era <sup>D</sup>. Las dos primeras columas de <sup>X</sup> dan lugar a una representación de los  $n$  individuos sobre un plano.

Según el Teorema 1, si **B** no es semidefinida positiva no existe una configuración euclídea para la matriz de distancias D, es decir, no existe ninguna matriz  $\mathbf X$  cuyas filas sean las coordenadas de los  $\cdots$ individuos.

**Teorema 2.** Si  $B$  tiene valores propios negativos, la transformación

$$
\tilde{\delta}_{ij}^2 = \begin{cases}\n\delta_{ij}^2 + c, & i \neq j, \\
0, & i = j,\n\end{cases}
$$
\n(2)

donde  $c \geq 2|\lambda|$ ,  $\lambda$  es el valor propio negativo de módulo máximo, da lugar a una nueva matriz de distancias  $\tilde{\mathbf{D}}$  que admite una representación euclídea.

#### Algoritmo de obtención

El Teorema 1 proporciona un algoritmo para la obtención de las coordenadas principales a partir de una matriz  $D$  euclídea sobre los n individuos de un conjunto  $\mathcal{E}$ :

- a) Calcular la matriz de cuadrados de distancias  $\mathbf{D}^{(2)}$ .
- b) Construir la matriz  $\mathbf{B} = -\frac{1}{2} \mathbf{H} \mathbf{D}^{(2)} \mathbf{H}$ .
- c) Diagonalizar  $\mathbf{B} = \mathbf{U} \Lambda \mathbf{U}'$ .
- d) Las filas de  $X = U \Lambda^{1/2}$  son las coordenadas principales (euclídeas) de los elementos del conjunto  $\mathcal{E}.$

Aurea Grané. Máster en Estadística. Universidade Pedagógica. 24

Propiedades

Aurea Grané. Máster en Estadística. Universidade Pedagógica. 23

- 1. Las filas de **X** verifican que  $\delta_{ij}^2 = (\mathbf{x}_i \mathbf{x}_j)'(\mathbf{x}_i \mathbf{x}_j)$ .
- 2. La columnas de  $\mathbf{X}, X_1, \ldots, X_n$ , tienen media cero. Puesto que  $X = U \Lambda^{1/2}$ , donde U son los autovectores de B, entonces

$$
\bar{\mathbf{x}} = \frac{1}{n} \mathbf{1}' \mathbf{X} = \frac{1}{n} \mathbf{1}' \mathbf{U} \mathbf{\Lambda}^{1/2} = \mathbf{0},
$$

al ser  $1$  un autovector de  $B$  de autovalor 0.

3. Las variables  $X_j$ ,  $j = 1, \ldots, p$ , son incorrelacionadas y sus varianzas son proporcionales <sup>a</sup> los autovalores de <sup>B</sup>.

$$
\text{Var}(\mathbf{X}) = \frac{1}{n}\mathbf{X}'\,\mathbf{X} = \frac{1}{n}\mathbf{\Lambda}^{1/2}\,\mathbf{U}'\,\mathbf{U}\,\mathbf{\Lambda}^{1/2} = \frac{1}{n}\mathbf{\Lambda}
$$

4. Sea **X** una configuración exacta centrada de **D**,  $n \times p$ , donde  $p = \text{rang}(\mathbf{B})$ . Las columnas de **X** pueden interpretarse como componentes principales.

La matriz de covarianzas de  $X$  es  $S = X'X/n$ . Puesto que  $X'X$  y  $\mathbf{B} = \mathbf{X}\mathbf{X}'$  tienen los mismos autovalores no nulos,

# $\mathbf{X}'\mathbf{X} = \mathbf{T}\Lambda\mathbf{T}',$

donde <sup>T</sup> es la matriz ortogonal de autovectores de <sup>S</sup>. La matriz de componentes principales de  $X$  es

## $Y = XT$ .

 $\mathbf Y$  coincide con la solución de coordenadas principales de  $\mathbf D$ , excepto un posible factor  $\pm 1$  que afecta a las columnas, puesto que

$$
\mathbf{YY}' = \mathbf{XTT}'\mathbf{X}' = \mathbf{XX}' = \mathbf{B}.
$$

5. Si  $\mathbf{D}$  tiene una representación euclídea exacta  $\mathbf{X}$  de dimensión  $p = \text{rang}(\mathbf{B}) \leq n - 1$ , entonces para cada  $r < p$  puede obtenerse una representación euclídea aproximada  $\mathbf{X}(r)$  de dimensión  $r$ , tomando las  $r$  primeras columnas de  $\mathbf X$ 

$$
\mathbf{X}(r) = (\mathbf{X}_1, \ldots, \mathbf{X}_r).
$$

La variabilidad total de  $\mathbf{X}(r)$  es  $(\lambda_1 + \ldots + \lambda_r)/n$ , y el porcentaje de variabilidad explicado por  $\mathbf{X}(r)$  respecto de  $\mathbf{X}$  es

$$
P_r = \frac{\lambda_1 + \ldots + \lambda_r}{\lambda_1 + \ldots + \lambda_p} \times 100.
$$

Aurea Grané. Máster en Estadística. Universidade Pedagógica. 27

Coeficiente de similaridad de Sokal <sup>y</sup> Michener

 $\mathcal{S} = (\mathbf{a} + \mathbf{d})/p,$ 

donde  $\mathbf{a} = \mathbf{X}\mathbf{X}'$ ,  $\mathbf{d} = (\mathbf{1}_n\mathbf{1}'_p - \mathbf{X})(\mathbf{1}_n\mathbf{1}'_p - \mathbf{X})'$ ,  $p = 6$  es el número de variables observadas y  $n = 6$  es el número de individuos.

La matriz de similaridades es

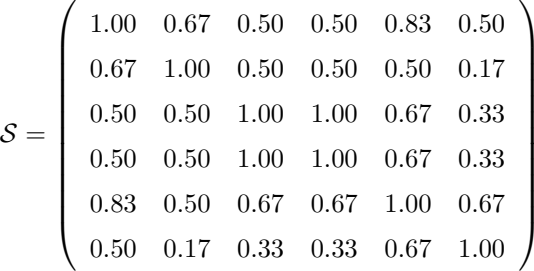

## Ejemplo 3: Problemas 5.4 <sup>y</sup> 5.11

Sobre el conjunto de individuos  $\mathcal{E} = \{\text{león, girafa, vaca, oveja, gato,}\}$ hombre} se han medido las siguientes variables binarias:

 $X_1 =$ <sub>i</sub>tiene cola?,  $X_2 =$ <sub>i</sub>es salvaje?,  $X_3 =$ <sub>i</sub>tiene el cuello largo?,  $X_4 =$ <sub>c</sub>es animal de granja?,  $X_5 =$ <sub>c</sub>es carnívoro?,  $X_6 =$ <sub>c</sub> camina sobre cuatro patas?

La matriz de datos es

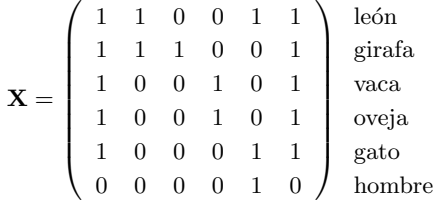

Aurea Grané. Máster en Estadística. Universidade Pedagógica. 28

Utilizando la transformación

$$
\delta_{ij}^2 = s_{ii} + s_{jj} - 2 s_{ij},
$$

que, en notación matricial es

$$
\mathbf{D}^{(2)} = 2\left(\mathbf{1}_n\mathbf{1}_n' - \mathcal{S}\right),\,
$$

se obtiene la matriz de distancias (al cuadrado)

$$
\mathbf{D}^{(2)} = \left(\begin{array}{cccccc} 0 & 0.67 & 1.00 & 1.00 & 0.33 & 1.00 \\ 0.67 & 0 & 1.00 & 1.00 & 1.00 & 1.67 \\ 1.00 & 1.00 & 0 & 0 & 0.67 & 1.33 \\ 1.00 & 1.00 & 0 & 0 & 0.67 & 1.33 \\ 0.33 & 1.00 & 0.67 & 0.67 & 0 & 0.67 \\ 1.00 & 1.67 & 1.33 & 1.33 & 0.67 & 0 \end{array}\right)
$$

Aurea Grané. Máster en Estadística. Universidade Pedagógica. 29

Los autovalores de  $\mathbf{B} = -\mathbf{H}\mathbf{D}^{(2)}\mathbf{H}/2$  son:

coordenadas principales son la filas de la matriz

## Representación de los individuos en dimensión 2

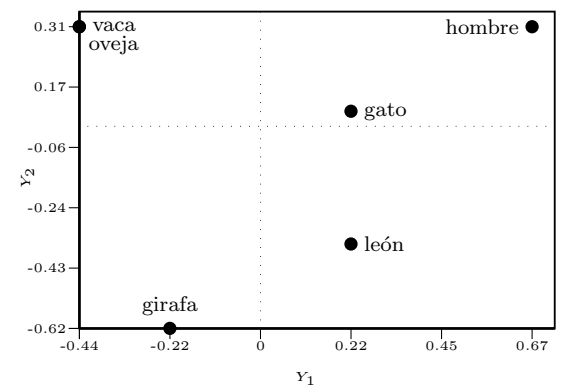

Porcentaje de variabilidad explicada:

$$
P_2 = \frac{\lambda_1 + \lambda_2}{\sum_{i=1}^p \lambda_i} \times 100 = \frac{1.7958}{2.2222} \times 100 = 80.811\%.
$$

Aurea Grané. Máster en Estadística. Universidade Pedagógica.  $31$ 

#### Ejemplo 4: Problema 5.9

<sup>1</sup> <sup>0</sup>.<sup>7958</sup> <sup>0</sup>.<sup>3333</sup> <sup>0</sup>.<sup>0931</sup> <sup>0</sup>.<sup>0000</sup> <sup>0</sup>.<sup>0000</sup>

 $\left( \begin{array}{cccc} \rule{0pt}{2.2ex} 0.22361 & -0.35823 & 0.86603 & 1.9993 \\ -0.22361 & -0.61643 & -0.86603 & -0.77460 \\ -0.44721 & 0.30822 & 0 & 0.38730 \\ -0.44721 & 0.30822 & 0 & 0.38730 \\ 0.22361 & 0.050016 & 0.86603 & -0.23866 \\ 0.67082 & 0.30822 & -0.86603 & 0.3$ 

 $\left.\begin{array}{ccc} 3 & 0.86603 & 1.9993\ 3 & -0.86603 & -0.77460\ 2 & 0 & 0.38730\ 2 & 0 & 0.38730\ 6 & 0.86603 & -0.23866\ 2 & -0.86603 & 0.38730 \end{array}\right\}$ 

Existe una configuración euclídea de **D** de dimensión 4. Las

Con los datos del Ejemplo 2:

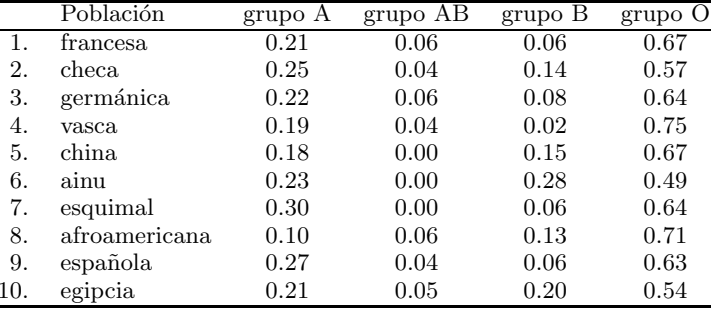

obtener una representación en coordenadas principales utilizando la matriz de distancias de Bhattacharyya. Determina cuál es el porcentaje de variabilidad explicado por las dos primeras coordenadas principales.

#### Aurea Grané. Máster en Estadística. Universidade Pedagógica.  $32$

La matriz de cuadrados de distancias de Bhattacharyya es:

<sup>0</sup> 0.1567 0.0435 0.1246 0.2863 0.3966 0.2622 0.1850 0.0800 0.2204 0.1567 <sup>0</sup> 0.1156 0.2665 0.2240 0.2605 0.2476 0.2093 0.1364 0.0897 0.0435 0.1156 0 0.1660 0.2715 0.3636 0.2608 0.1769 0.0778 0.1787<br>0.1246 0.2665 0.1660 0.0000 0.3221 0.4732 0.2607 0.2555 0.1517 0.3359 0.1246 0.2665 0.1660 0.0000 0.3221 0.4732 0.2607 0.2555 0.1517 0.3359 0.2863 0.2240 0.2715 0.3221 <sup>0</sup> 0.1933 0.1896 0.2710 0.2653 0.2491 0.3966 0.2605 0.3636 0.4732 0.1933 <sup>0</sup> 0.3101 0.3701 0.3642 0.2422 0.2622 0.2476 0.2608 0.2607 0.1896 0.3101 <sup>0</sup> 0.3608 0.2024 0.3226 0.1850 0.2093 0.1769 0.2555 0.2710 0.3701 0.3608 0.0000 0.2438 0.1997<br>0.0800 0.1364 0.0778 0.1517 0.2653 0.3642 0.2024 0.2438 0.0.2211 0.0800 0.1364 0.0778 0.1517 0.2653 0.3642 0.2024 0.2438 <sup>0</sup> 0.2211 0.2204 0.0897 0.1787 0.3359 0.2491 0.2422 0.3226 0.1997 0.2211 <sup>0</sup>

La función Matlab [X,v<mark>aps,percent,acum] = coorp(D2)</mark> realiza la representación en coordenadas principales de un conjunto de elementos cuya matriz de cuadrados distancias es D2.

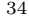

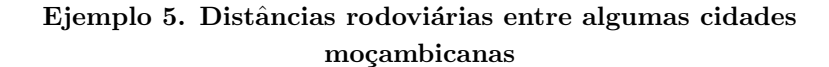

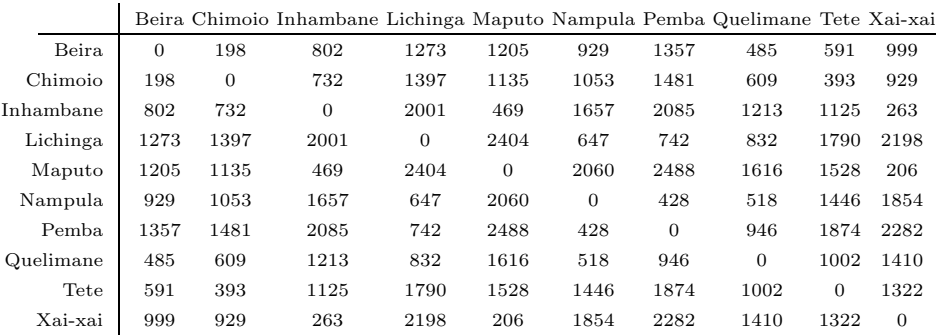

Construir un mapa según las distancias por carretera utilizando el an´alisis de coordenadas principales. ¿Coincide con el mapa geográfico?

Aurea Grané. Máster en Estadística. Universidade Pedagógica.  $36$ 

#### Euclidianización de D:

lambda=min(eig(B));

D2\_E=D2+2\*abs(lambda)\*ones(10)-2\*abs(lambda)\*eye(10);

<sup>y</sup> recalculamos la matriz <sup>B</sup>:

B=-1/2\*H\*D2\_E\*H;

 $sort(eig(B)) =$ 

6968603.52 1101020.66 305231.13 233129.85 25745.90 13063.62 9107.12 2114.93 1193.36 <sup>0</sup>

Por tanto, existe una configuración euclídea de  $D_E$  en dimensión 9.

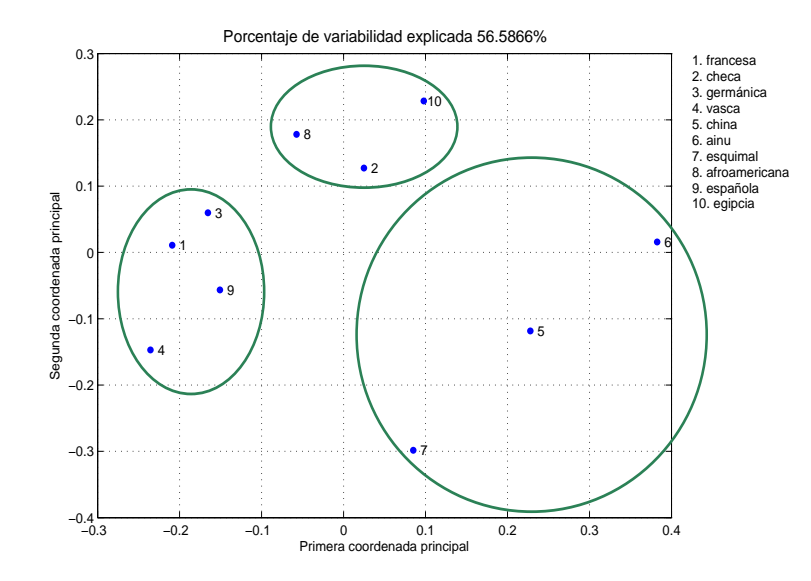

Aurea Gran´e. M´aster en Estad´ıstica. Universidade Pedag´ogica. <sup>35</sup>

Llamamos <sup>D</sup> <sup>a</sup> la matriz que contiene las distancias por carretera <sup>y</sup>construimos la matriz de cuadrados de distancias D2=D.^2

 <sup>39204</sup> <sup>643204</sup> <sup>1620529</sup> <sup>1452025</sup> <sup>863041</sup> <sup>1841449</sup> <sup>235225</sup> <sup>349281</sup> <sup>998001</sup> <sup>0</sup> <sup>535824</sup> <sup>1951609</sup> <sup>1288225</sup> <sup>1108809</sup> <sup>2193361</sup> <sup>370881</sup> <sup>154449</sup> <sup>863041</sup> 643204 535824 0 4004001 219961 2745649 4347225 1471369 1265625<br>1620529 1951609 4004001 0 5779216 418609 550564 692224 3204100 <sup>1951609</sup> <sup>4004001</sup> <sup>0</sup> <sup>5779216</sup> <sup>418609</sup> <sup>550564</sup> <sup>692224</sup> <sup>3204100</sup> <sup>4831204</sup> 0 4243600 6190144 2611456 2334784 42436<br>00 0 183184 268324 2090916 3437316 <sup>1108809</sup> <sup>2745649</sup> <sup>418609</sup> <sup>4243600</sup> <sup>0</sup> <sup>183184</sup> <sup>268324</sup> <sup>2090916</sup> <sup>3437316</sup> <sup>2193361</sup> <sup>4347225</sup> <sup>550564</sup> <sup>6190144</sup> <sup>183184</sup> <sup>0</sup> <sup>894916</sup> <sup>3511876</sup> <sup>5207524</sup> <sup>370881</sup> <sup>1471369</sup> <sup>692224</sup> <sup>2611456</sup> <sup>268324</sup> <sup>894916</sup> <sup>0</sup> <sup>1004004</sup> <sup>1988100</sup> 349281 154449 1265625 3204100 2334784 2090916 3511876 1004004 <sup>863041</sup> <sup>69169</sup> <sup>4831204</sup> <sup>42436</sup> <sup>3437316</sup> <sup>5207524</sup> <sup>1988100</sup> <sup>1747684</sup> <sup>0</sup>

La matriz de centrado es H=eye(10)-ones(10)/10. Construimos la matriz <sup>B</sup> <sup>y</sup> comprobamos si es semidefinida positiva:

B=-1/2\*H\*D2\*H;

sort(eig(B))=

-233129.85 -2114.93 -1193.36 <sup>0</sup> 9107.12 13063.62 25745.90 305231.13 1101020.66 6968603.52

Directamente no pueden obtenerse las coordenadas principales de <sup>D</sup>.

#### Aurea Grané. Máster en Estadística. Universidade Pedagógica. 28

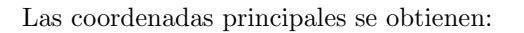

 $[U,L]$ =eigsort $(B)$ ;  $X=U*(diag(L))^{\sim}(1/2);$ 

 Las dos primeras columna de <sup>X</sup> son las coordenadas en el <sup>p</sup>lano de las <sup>10</sup> ciudades:

Beira 69.2 144.6<br>Chimoio 180.5 241.4 Chimoio Inhambane 817.6 -156.1 Lichinga -1137.5 -160.5<br>Maputo 1219.7 -352.5 Maputo 1219.7 -352.5<br>Nampula -825.6 -110.3 Nampula -825.6 -110.3<br>Pemba -1244.2 -212.0  $-1244.2$   $-212.0$ <br> $-373.4$   $13.4$ Quelimane -373.4 13.4<br>Tete 276.0 850.5  $276.0$ Xai-xai 1017.8 -258.5

con un porcentaje de variabilidad explicada del 93.19% (80.48% para  $X_1$  y 12.72% para  $X_2$ ).

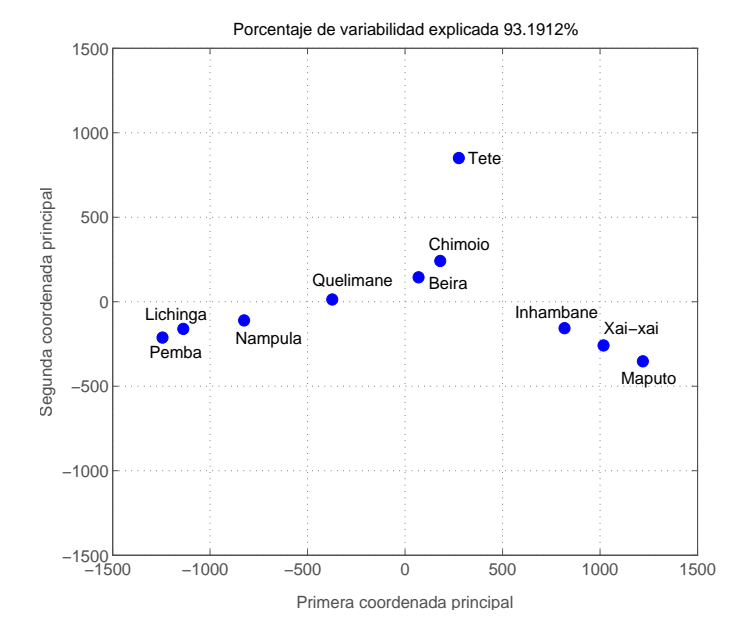

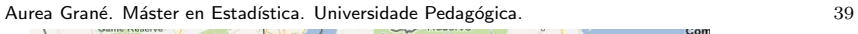

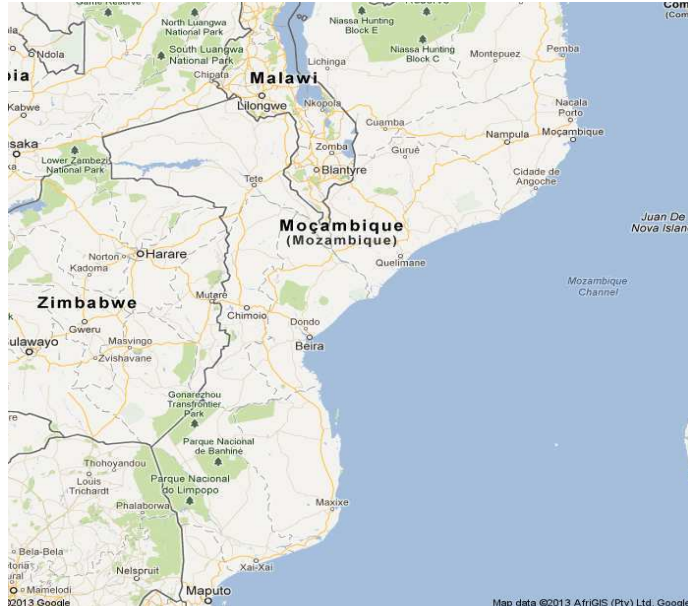